# TDIU11 – Föreläsning 7 Repetition/utblickar

Filip Strömbäck

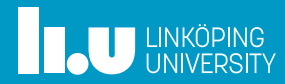

# Planering

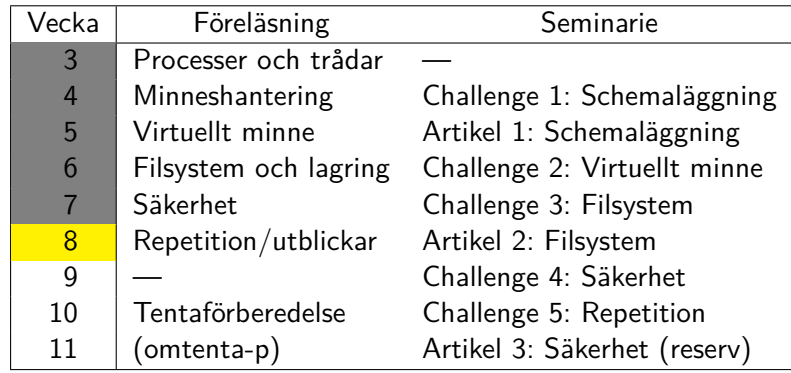

**THE UNKÖPING** 

## Information

Första delarna av föreläsningen är upplagd i form av ett längre exempel som gås igenom på tavlan. Bilderna här agerar huvudsakligen som en sammanfattning av observationer och beräkningar. Motiveringen till dessa framgår alltså inte nödvändigtvis tydligt i bilderna. Informationen i bilderna bör dock vara tillräcklig för att kontrollera egna beräkningar.

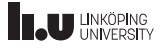

## Minne (RAM)

- 
- 
- 

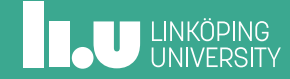

# Parametrar för vårt system

RAM:

- *•* Virtuell adressrymd: 64 bitar, 48 bitar användbart (256 TiB)
- *•* Fysisk adressrymd: 44 bitar (16 TiB)
- *•* Accesstid: 10 ns

Disk (SSD):

- *•* Fysisk blockstorlek: 1 KiB
- *•* Storlek: 8 TiB
- *•* Accesstid: 10 µs

# Segmentering

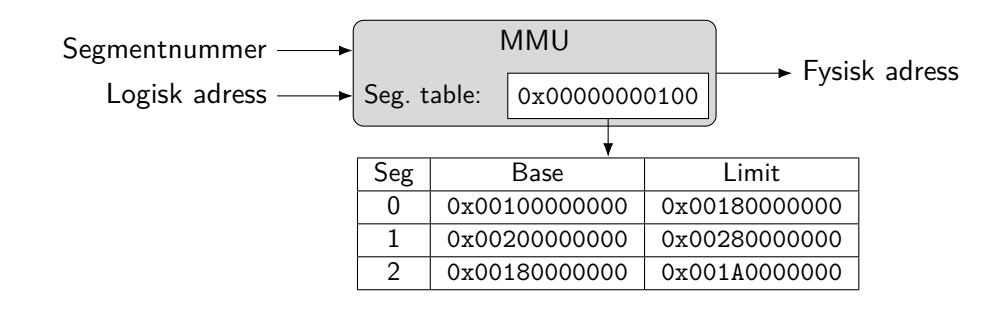

Hur många segment?

Hur stor blir segmenttabellen?

# Segmentering

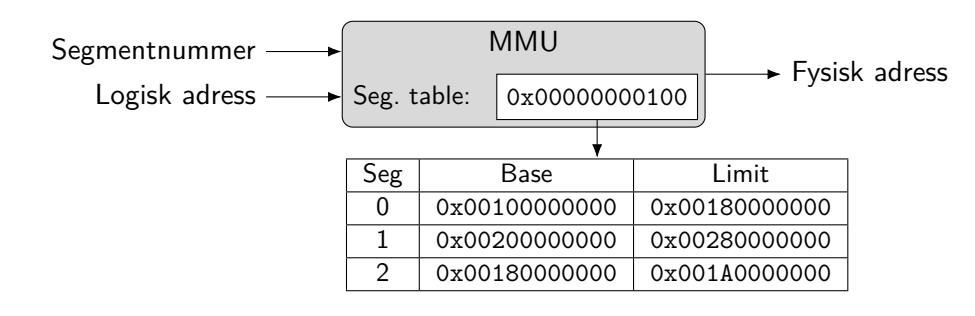

Hur många segment? Ex. första 8 bitar för 256 aktiva segment

Hur stor blir segmenttabellen? 256 *·* 2 *·* 8 = 4 KiB

Paging

Vad är en lämplig page-storlek?

- *•* Stora pages *⇒* mycket intern fragmentering
- *•* Små pages *⇒* många nivåer av page-tabell, hög overhead

Vi testar 4 KiB till att börja med

# Paging – 4 KiB

- *•* Page-storlek: 4 KiB, 12 bitar
- *•* Hur stor behöver varje rad vara?
- *•* Hur många rader får plats i page-tabell?
- *•* Hur många nivåer behöver vi?

**IL UNKÖPING** 

# Paging – 4 KiB

- *•* Page-storlek: 4 KiB, 12 bitar
- *•* Hur stor behöver varje rad vara? 44 - 12 = 32 *⇒* vi behöver plats för minst 1–2 bitar per rad, 4 bytes/rad fungerar inte, vi väljer 8 bytes/rad (**dock mycket overhead**)
- *•* Hur många rader får plats i page-tabell? 4 Ki $\mathsf B\neq 8$  bytes  $=2^9$  rader
- Hur många nivåer behöver vi?<br>4 nivåer: 9 9 9 9 4 nivåer: 9 9 9 9 9 12

# Paging – 16 KiB

- *•* Page-storlek: 16 KiB, 14 bitar
- *•* Hur stor behöver varje rad vara?
- *•* Hur många rader får plats i page-tabell?
- *•* Hur många nivåer behöver vi?

**IL UNKÖPING** 

# Paging – 16 KiB

- *•* Page-storlek: 16 KiB, 14 bitar
- *•* Hur stor behöver varje rad vara? 44 - 14 = 30 *⇒* vi behöver plats för minst 1–2 bitar per rad, 4 bytes/rad går om vi klarar oss på 2 bitar/rad
- *•* Hur många rader får plats i page-tabell? 4 KiB  $/$  4 bytes  $= 2^{10}$  rader
- Hur många nivåer behöver vi?<br>3 nivåer: 10 12 12 3 nivåer: 10 12 12 14

# Accesstid — Bara paging

Kom ihåg:

- *•* Vi använder TLB som cache för uppslagning i page-tabell
- *•* Accesstid, TLB: *ε* (försumbar)
- *•* Accesstid, RAM: *t* = 10 ns
- *•* Nivåer i page-tabell: *n* = 3
- *•* Hit-ratio: *α* = 90%

Tänk: Vi gör detta många (100) gånger, räknar medelvärde.

Ekvivalent med:

 $\text{EAT} = \alpha \cdot t_{good} + (1 - \alpha) \cdot t_{bad}$  $EAT = \alpha \cdot (\varepsilon + t)$  $+(1-\alpha)\cdot(\varepsilon+n\cdot t)$ 

# Accesstid — Bara paging

Kom ihåg:

- *•* Vi använder TLB som cache för uppslagning i page-tabell
- *•* Accesstid, TLB: *ε* (försumbar)
- Accesstid, RAM:  $t = 10$  ns
- *•* Nivåer i page-tabell: *n* = 3
- *•* Hit-ratio: *α* = 90%

Tänk: Vi gör detta många (100) gånger, räknar medelvärde.

Ekvivalent med:

 $\text{EAT} = \alpha \cdot t_{good} + (1 - \alpha) \cdot t_{bad}$  $\text{EAT} = 0.9 \cdot (\varepsilon + 10 \text{ ns})$  $+ 0.1 \cdot (\varepsilon + 4 \cdot 10 \text{ ns})$  $= 13$  ns

## Accesstid — Virtuellt minne

- *•* Accesstid, TLB: *ε* (försumbar)
- Accesstid, RAM:  $t_1 = 10$  ns
- Accesstid, Disk:  $t_2 = 10$  µs
- *•* Nivåer i page-tabell: *n* = 3
- **•** Hit-ratio, TLB:  $\alpha_t = 90\%$
- *•* Hit-ratio, RAM: *α<sup>r</sup>* = 99%

Tänk: Räkna först EAT för *en* RAM-access  $(\hat{t}_1)$ , sedan tar vi hänsyn till TLB:

$$
\hat{t}_1 = \alpha_r \cdot t_1 \n+ (1 - \alpha_r) \cdot (t_1 + t_2) \n\text{EAT} = \alpha_t \cdot (\varepsilon + \hat{t}_1) \n+ (1 - \alpha_t) \cdot (\varepsilon + n \cdot \hat{t}_1)
$$

## Accesstid — Virtuellt minne

- *•* Accesstid, TLB: *ε* (försumbar)
- Accesstid, RAM:  $t_1 = 10$  ns
- Accesstid, Disk:  $t_2 = 10$  µs
- *•* Nivåer i page-tabell: *n* = 3
- *•* Hit-ratio, TLB: *α<sup>t</sup>* = 90%
- *•* Hit-ratio, RAM: *α<sup>r</sup>* = 99%

Tänk: Räkna först EAT för *en* RAM-access  $(\hat{t}_1)$ , sedan tar vi hänsyn till TLB:

> $\hat{t}_1 = 0.99 \cdot 10$  ns  $+ 0.01 \cdot (10 \text{ ns} + 10 \text{ µs})$ *≈* 110 ns  $\text{EAT} = \alpha_t \cdot (\varepsilon + \hat{t}_1)$  $+(1-\alpha_t)\cdot(\varepsilon+n\cdot\hat{t}_1)$

## **ILU UNKÖPING**

# Accesstid — Virtuellt minne

- *•* Accesstid, TLB: *ε* (försumbar)
- Accesstid, RAM:  $t_1 = 10$  ns
- Accesstid, Disk:  $t_2 = 10$  µs
- *•* Nivåer i page-tabell: *n* = 3
- *•* Hit-ratio, TLB: *α<sup>t</sup>* = 90%
- *•* Hit-ratio, RAM: *α<sup>r</sup>* = 99%

Tänk: Räkna först EAT för *en* RAM-access  $(\hat{t}_1)$ , sedan tar vi hänsyn till TLB:

> $\hat{t}_1 \approx 110$  ns  $\text{EAT} = 0.9 \cdot (\varepsilon + 110 \text{ ns})$  $+ 0.1 \cdot (\varepsilon + 4 \cdot 110 \text{ ns})$ *≈* 143 ns

# **ILU UNKÖPING**

- 
- Filsystem
- 
- 

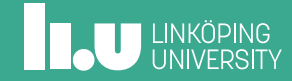

# Parametrar för vårt system

Disk (SSD):

- *•* Fysisk blockstorlek: 1 KiB
- *•* Storlek: 8 TiB
- *•* Accesstid: 10 µs

## Blockstorlek och storlek på filsystemet

1 KiB block ger:

- *•* För 32-bitar blocknummer:  $2^{32} \cdot 2^{10} = 2^{42} = 4$  TiB
- Vi har  $2^{43}/2^{10} = 2^{33}$  block
- *•* För stor disk för 1 KiB block och 32-bitars index
- 4 KiB block ger:
	- *•* För 32-bitar blocknummer:  $2^{32} \cdot 2^{12} = 2^{44} = 16$  TiB
	- Vi har  $2^{43}/2^{12} = 2^{31}$  block
	- *•* Fungerar bra upp till 16 TiB.

Vi använder 4 KiB logiska block fortsättningsvis

# FAT

## Kom ihåg:

- *•* Fungerar som länkad allokering
- *•* Men, länkar samlade på ett ställe, i FAT
- *•* Vill ha FAT i RAM för bra prestanda

Hur stor blir FAT för 8 TiB disk med 4 KiB logiska block, 32-bitars pekare?

# FAT

## Kom ihåg:

- *•* Fungerar som länkad allokering
- *•* Men, länkar samlade på ett ställe, i FAT
- *•* Vill ha FAT i RAM för bra prestanda

Hur stor blir FAT för 8 TiB disk med 4 KiB logiska block, 32-bitars pekare?

- Antal block:  $2^{43}/2^{12} = 2^{31}$
- *•* Totalt:

 $2^{31} \cdot 2^2 = 2^{33}$  bytes  $= 8$  GiB

Hur minskar vi storleken av FAT? Vad är maximal filstorlek?

Vad är maximal filstorlek? 8 TiB disk, 4 KiB logiska block,

32-bitars pekare.

# Indexerad, 1 nivå

Kom ihåg:

- *•* Fungerar som 1 nivå paging
- *•* Indexblock innehåller pekare till block med data

**THE UNKÖPING** 

## Indexerad, 1 nivå

Kom ihåg:

- *•* Fungerar som 1 nivå paging
- *•* Indexblock innehåller pekare till block med data

Vad är maximal filstorlek? 8 TiB disk, 4 KiB logiska block, 32-bitars pekare.

- *•* Antal pekare i indexblock:  $2^{12}/2^2 = 2^{10}$
- *•* Maximal filstorlek:  $2^{10} \cdot 2^{12} = 2^{22}$  bytes = 4 MiB

Hur ökar vi maximal filstorlek?

Indexerad, 2 nivåer

Vad är maximal filstorlek? 8 TiB disk, 4 KiB logiska block, 32-bitars pekare.

## Indexerad, 2 nivåer

Vad är maximal filstorlek?

8 TiB disk, 4 KiB logiska block, 32-bitars pekare.

- $\bullet$  Antal pekare i indexblock på 1:a nivå:  $2^{12}/2^2 = 2^{10}$
- Antal pekare i indexblock på 2:a nivå:  $2^{10} \cdot 2^{10} = 2^{20}$
- Maximal filstorlek:  $2^{20} \cdot 2^{12} = 2^{32}$  bytes  $= 4$  GiB

Hur stor plats tar indexblock för att lagra en fil som innehåller 10 bytes? För 5 MiB?

# Fildeskriptorer

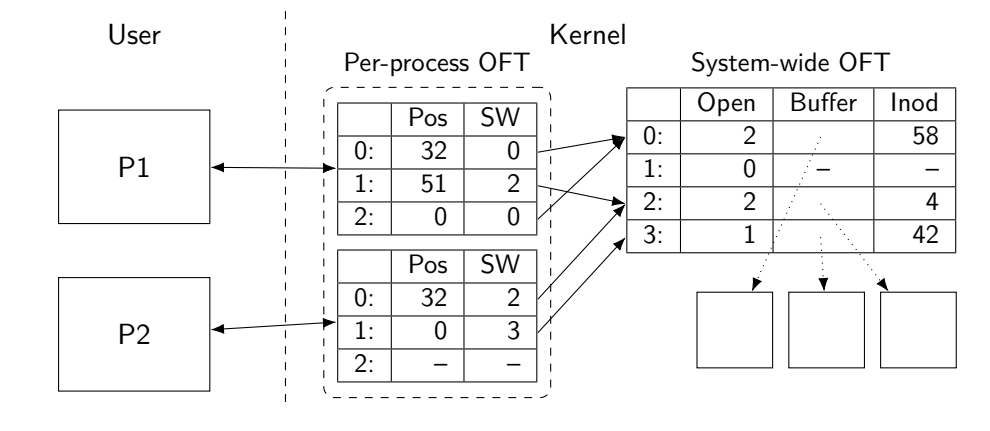

**INCU UNKÖPING** 

- 
- 
- Virtualisering
- 

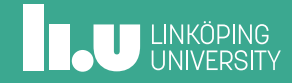

## Virtualisering

Finns olika paradigmer:

- *•* Virtualisering av hela systemet:
	- Icke-modifierat OS kan köras
	- Dyrt utan hårdvarustöd
- *•* Virtualisering av user-mode:
	- Paravirtualisering
	- Olika maskiner delar samma kernel
	- Liknande idé som *containers*

Program som hanterar maskiner kallas *hypervisor*

## Finns olika typer:

- *•* Typ-1
	- Körs som lager utanför OS
	- T.ex. KVM, Hyper-V
- *•* Typ-2
	- Kör som vanligt program inuti OS
	- VMWare, VirtualBox, ...

- 
- 
- 
- Kryptografi

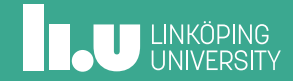

# Kryptografi — Elliptiska kurvor

- *•* Kurva, *generatorpunkt G*
- Enligt bilden:  $P + Q = R$
- *•* Heltal *⇒* punkt: *kP* = *P* + *P* + *· · ·* + *P*
- *•* Nyckelpar: *k* privat, heltal, *K* = *kG*
- *•* Generera delad hemlighet (avsändare):  $r =$  slumptal, hemlig,  $R = rG$ ,  $s = rK$
- *•* Hitta hemlighet (mottagare):  $s = kR$ , vilket är  $s = kR = krG = rkG = rK$

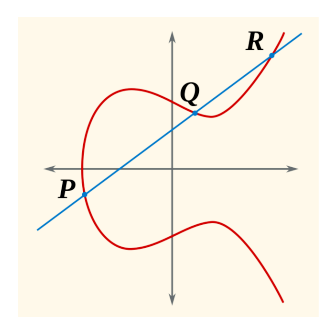

example elliptic curves, CC-SA, https://commons.wikimedia. org/wiki/File:ECClines.svg

Filip Strömbäck www.liu.se

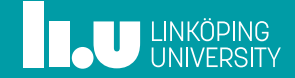